## **DRAFT AGENDA: Tanana Valley State Forest Citizens' Advisory Committee Meeting**

## April 25, 2019; 6:00 PM

Large Conference Room, Fairbanks DNR Building, 3700 Airport Way

Call-in number: 1.800.315.6338, access code 87156# Bridgit access code: CACapril2019, password CAC\*

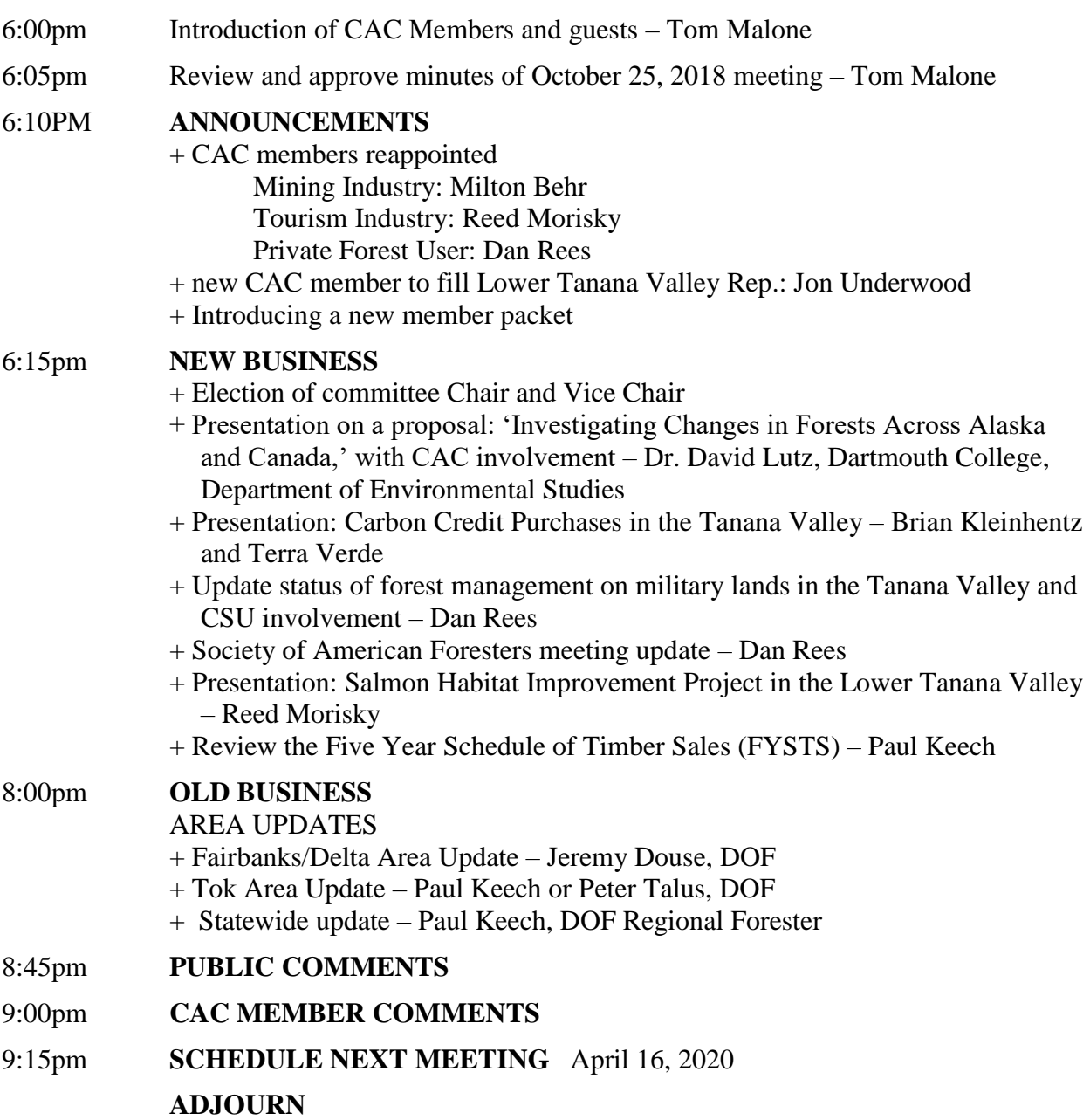

 $\overline{a}$ 

<sup>\*</sup>To see slides via Bridgit, prior to the meeting, download the software by copying and pasting this link into your browser: http://dnratwbridgit.dnr.state.ak.us/ After opening it, keep the Bridgit icon accessible on your computer. When the meeting begins, open the link with the access code and password above.